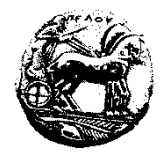

**ΠΑΝΕΠΙΣΤΗΜΙΟ ΠΕΛΟΠΟΝΝΗΣΟΥ ΣΧΟΛΗ ΟΙΚΟΝΟΜΙΑΣ ΚΑΙ ΤΕΧΝΟΛΟΓΙΑΣ ΤΜΗΜΑ ΠΛΗΡΟΦΟΡΙΚΗΣ ΚΑΙ ΤΗΛΕΠΙΚΟΙΝΩΝΙΩΝ**

## **Προγραμματισμός Ι – 3<sup>η</sup> Σειρά Ασκήσεων /\* Προθεσμία υποβολής μέσω του eclass: Δευτέρα 6/11/23, 23:59:59 \*/ /\* Επίδειξη στο εργαστήριο (ανάλογα με το Group που είστε γραμμένοι) \*/**

## **\*\*ΠΡΟΣΟΧΗ ΣΤΟΥΣ ΠΕΡΙΟΡΙΣΜΟΥΣ ΚΑΘΕ ΑΣΚΗΣΗΣ\*\***

**1.** Να γραφεί ένα πρόγραμμα το οποίο θα δηλώνει μία ακέραια μεταβλητή x και θα της αναθέτει την τιμή 4. Στη συνέχεια, το πρόγραμμα να εμφανίζει στην οθόνη με μία μόνο printf() όλες τις δυνάμεις του 2 με μονοψήφιο εκθέτη  $(2^0, 2^1, 2^2, \ldots, 2^8, 2^9)$ , με χρήση μόνο της μεταβλητής x και των τελεστών ολίσθησης. **Απαγορεύεται να χρησιμοποιήσετε οποιοδήποτε άλλον τελεστή ή οποιαδήποτε άλλη μεταβλητή**.

**2.** Να γραφεί ένα πρόγραμμα το οποίο να διαβάζει έναν ακέραιο και να εμφανίζει το άθροισμα των ψηφίων του στις θέσεις 2, 4, 6 και 8. **Να χρησιμοποιήσετε μία μόνο μεταβλητή**.

Για παράδειγμα, αν ο χρήστης εισάγει την τιμή 170 (δυαδικό: **1**0**1**0**1**0**1**0), το πρόγραμμα να εμφανίζει 4, αφού και στις τέσσερεις θέσεις υπάρχουν «άσσοι». Αντίστοιχα, αν ο χρήστης εισάγει την τιμή 15 (δυαδικό: **0**0**0**0**1**1**1**1), το πρόγραμμα να εμφανίζει 2, αφού υπάρχουν «άσσοι» στις θέσεις 2 και 4 ενώ υπάρχουν «μηδενικά» στις θέσεις 6 και 8.

**3.** Να γραφεί ένα πρόγραμμα το οποίο να διαβάζει έναν θετικό ακέραιο και τον αριθμό των οκτάδων n. Το πρόγραμμα να εμφανίζει την τιμή που προκύπτει από την περιστροφή του αριθμού κατά n οκτάδες δεξιά. Θεωρήστε ότι το μέγεθος του τύπου int είναι 32 bits και ότι ο χρήστης εισάγει για αριθμό οκτάδων μία τιμή στο [1-3]. Για παράδειγμα, αν ο χρήστης εισάγει: 553799974 και αριθμό οκτάδων 1,

(δυαδικό: 00100001|00000010|01010001|00100110), το πρόγραμμα να εμφανίζει: 639697489 (δυαδικό: 00100110|00100001|00000010|01010001).

**4.** Να γραφεί ένα πρόγραμμα το οποίο να διαβάζει τον βαθμό ενός μαθητή και να εμφανίζει τον χαρακτηρισμό που αντιστοιχεί στον βαθμό του ως εξής:

- a. (18-20]: Excellent
- b. (16-18]: Very Good
- c. (13-16]: Good
- d. [10-13]: Dangerous Zone
- e. [0-10): Need Help

**5.** Ένα εργοστάσιο παρασκευάζει μικρά και μεγάλα μπουκάλια εμφιάλωσης. Τα μικρά κοστίζουν 0.008€ και τα μεγάλα 0.02€. Για παραγγελίες μεγαλύτερες από 200€ ή 3000 τεμάχια, υπάρχει έκπτωση 8%. Για παραγγελίες μεγαλύτερες από 600€, η έκπτωση είναι 20%. Να γραφεί ένα πρόγραμμα το οποίο να διαβάζει το πλήθος των μικρών και μεγάλων μπουκαλιών μίας παραγγελίας και να εμφανίζει το συνολικό κόστος.

**6.** Μία εταιρεία ύδρευσης χρεώνει την κατανάλωση νερού ως εξής:

- α) Πάγιο ποσό 10€.
- β) Για τα πρώτα 30 κ.μ. 0.6€/κ.μ.
- γ) Για τα επόμενα 20 κ.μ.  $0.8 \epsilon/\kappa$ .μ.
- δ) Για τα επόμενα 10 κ.μ. 1€/κ.μ.
- ε) Για κάθε επόμενο κ.μ. 1.2€/κ.μ.

Να γραφεί ένα πρόγραμμα το οποίο να διαβάζει τα κυβικά μέτρα κατανάλωσης και να εμφανίζει το τελικό ποσό του λογαριασμού.

**7.** Κάθε Ethernet κάρτα δικτύου χαρακτηρίζεται από έναν παγκόσμια μοναδικό 48-bit αριθμό που ονομάζεται MAC διεύθυνση. Συνήθως, η MAC διεύθυνση γράφεται σε δεκαεξαδική μορφή. Για να βρούμε τον τύπο της διεύθυνσης ελέγχουμε την τιμή της πρώτης οκτάδας από αριστερά. Αν η τιμή της είναι άρτια, η διεύθυνση είναι σημείο-προς-σημείο (unicast). Αν είναι περιττή, η διεύθυνση είναι σημείο-προς-πολλά σημείο (multicast). Αν όλες οι οκτάδες είναι ίσες με 0xFF, η διεύθυνση είναι ευρείας εκπομπής (broadcast). Για παράδειγμα:

α) Η διεύθυνση FF:FF:FF:FF:FF:FF είναι broadcast.

- β) Η διεύθυνση 18:20:3F:20:AB:11 είναι unicast, γιατί το 18 είναι άρτιος αριθμός.
- γ) Η διεύθυνση Α3:3F:40:A2:C3:42 είναι multicast, γιατί το A3 είναι περιττός αριθμός.

Να γραφεί ένα πρόγραμμα το οποίο να διαβάζει μία MAC διεύθυνση και να εμφανίζει τον τύπο της. Θεωρήστε ότι ο χρήστης θα εισάγει τη MAC όπως και στα προηγούμενα παραδείγματα, δηλαδή με τη μορφή x:x:x:x:x:x, όπου το κάθε x είναι ένας δεκαεξαδικός αριθμός.

**8.** Να γραφεί ένα πρόγραμμα το οποίο να διαβάζει την τιμή της πραγματικής μεταβλητής x και να εμφανίζει την τιμή της συνάρτησης:

$$
f(x) = \begin{cases} 8 & , x < -5 \\ \frac{1}{x} & , -5 \le x < 3 \\ x^{2} - 4 & , 3 \le x < 12 \\ \frac{6}{(x - 14)^{2}} & , x \ge 12 \end{cases}
$$

**9.** Να γραφεί ένα πρόγραμμα το οποίο να διαβάζει την ώρα σε μορφή hh:mm:ss και να εμφανίζει πόση ώρα απομένει μέχρι τα μεσάνυχτα (δηλ. μέχρι τις 24:00:00).

**10.** Να γραφεί ένα πρόγραμμα το οποίο να διαβάζει τις τιμές τριών προϊόντων και να χρησιμοποιεί τον τελεστή ?: για να εμφανίσει μήνυμα για το αν κάποιο από αυτά κοστίζει παραπάνω από 100€ ή όχι.

**11.** Να γραφεί ένα πρόγραμμα το οποίο να διαβάζει τον αριθμό ενός μήνα (Ιαν=1,…, Δεκ=12), τον αριθμό της ημέρας (π.χ. αν ο μήνας είναι ο Ιανουάριος οι έγκυρες τιμές είναι 1...31) και να εμφανίζει την ημερομηνία μετά από 50 ημέρες. Στην περίπτωση του Φεβρουαρίου, το πρόγραμμα να προτρέπει τον χρήστη να εισάγει τις ημέρες του (δηλαδή, αν έχει 28 ή 29 ημέρες εκείνη τη χρονιά). Για παράδειγμα, αν ο χρήστης εισάγει για μήνα την τιμή 3 και αριθμό ημέρας 5, το πρόγραμμα να εμφανίζει 4/24.

**12.** Να γραφεί ένα πρόγραμμα το οποίο να διαβάζει τρεις ακεραίους και την επιλογή του χρήστη και να χρησιμοποιεί την εντολή **switch** για να υποστηρίξει τρεις περιπτώσεις. Αν η επιλογή είναι 1, το πρόγραμμα να ελέγχει αν οι ακέραιοι είναι διαφορετικοί και να εμφανίζει ανάλογο μήνυμα. Αν είναι 2, να ελέγχει αν υπάρχουν δύο ακέραιοι που να είναι ίσοι και, αν είναι 3, να εμφανίζει πόσοι από αυτούς ανήκουν στο [-5, 5]. Σε περίπτωση που ο χρήστης δεν επιλέξει 1, 2 ή 3, να εμφανίζεται κατάλληλο μήνυμα.

**13.** Να γραφεί ένα πρόγραμμα το οποίο να διαβάζει τους αριθμητές και τους παρονομαστές δύο κλασμάτων και έναν ακέραιο που να αντιστοιχεί σε μία μαθηματική πράξη (π.χ. 1: πρόσθεση, 2: αφαίρεση, 3: πολ/σμός, 4: διαίρεση) και να χρησιμοποιεί την εντολή **switch** για να εμφανίσει το αποτέλεσμα της μαθηματικής πράξης μεταξύ των δύο κλασμάτων **με τη μορφή κλάσματος**.

Π.χ. αν ο χρήστης εισάγει ως αριθμητές: 2 και 3, ως παρονομαστές: 4 και 5, αντίστοιχα, και επιλέξει 1 (δηλ. πρόσθεση κλασμάτων), η έξοδος του προγράμματος να είναι όπως ακριβώς τη βλέπετε εδώ:  $(2/4)+(3/5)=22/20$ 

Δηλαδή, να φαίνονται ξεκάθαρα: α) τα 2 κλάσματα, β) η πράξη μεταξύ τους και γ) το τελικό αποτέλεσμα ως κλάσμα.

**14.** Να γραφεί ένα πρόγραμμα το οποίο να διαβάζει το τρέχον έτος, το έτος γέννησης κάποιου ανθρώπου και να χρησιμοποιεί την εντολή **switch** (επιτρέπεται κι η χρήση έως 3-4 εντολών **if**, όχι όμως παραπάνω) για να εμφανίσει την ηλικία του ανθρώπου με λέξεις. (*Σημ.* Υποθέστε ότι η ηλικία του δεν έχει παραπάνω από δύο ψηφία). Για παράδειγμα, αν ο χρήστης εισάγει 2023 και 1998, αντίστοιχα, το πρόγραμμα να εμφανίζει twenty-five.

**Προσοχή!** Να χρησιμοποιήσετε όσο το δυνατόν λιγότερα **case** στη **switch** και όσες εντολές **switch** επιθυμείτε. Προφανώς, λύση η οποία κάνει χρήση 100 **case**, δεν είναι αποδεκτή…

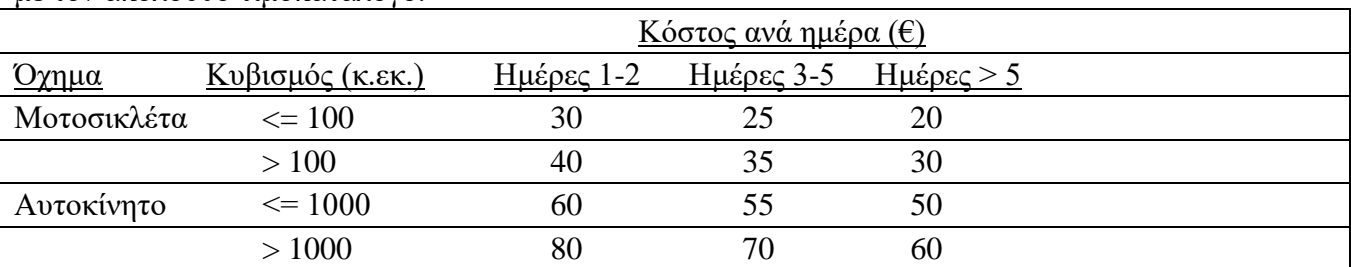

**15.** Να γραφεί ένα πρόγραμμα το οποίο να υπολογίζει το κόστος ενοικίασης ενός οχήματος σύμφωνα με τον ακόλουθο τιμοκατάλογο.

Το πρόγραμμα να διαβάζει τον τύπο του οχήματος, τον κυβισμό του και τις ημέρες ενοικίασης και να χρησιμοποιεί κατά κύριο λόγο εντολές **switch** (ίσως και λίγες **if**) για να εμφανίσει το κόστος ενοικίασης. Επίσης, να ρωτάει τον χρήστη αν επιθυμεί ασφάλιση του οχήματος και, αν αυτός απαντήσει θετικά, να υπάρχει πρόσθετη επιβάρυνση 5% στο συνολικό ποσό.